# Package 'magmaR'

October 13, 2022

Type Package

Title R-Client for 'Magma' of the 'UCSF Mount Etna Data Library'

Version 1.0.2

Description A client for interacting with 'magma', the data warehouse of the 'UCSF Mount Etna Data Library'. 'magmaR' includes functions for querying and downloading data from 'magma', in order to enable working with such data in R, as well as for uploading local data to 'magma'.

**Depends** R  $(>= 4.0)$ 

Imports crul, jsonlite, utils

Suggests dittoSeq, BiocStyle, vcr, webmockr, testthat, knitr, rmarkdown

License GPL-2

Encoding UTF-8

RoxygenNote 7.1.2

VignetteBuilder knitr

NeedsCompilation no

Author Daniel Bunis [aut, cre]

Maintainer Daniel Bunis <daniel.bunis@ucsf.edu>

Repository CRAN

Date/Publication 2021-10-02 13:40:13 UTC

# R topics documented:

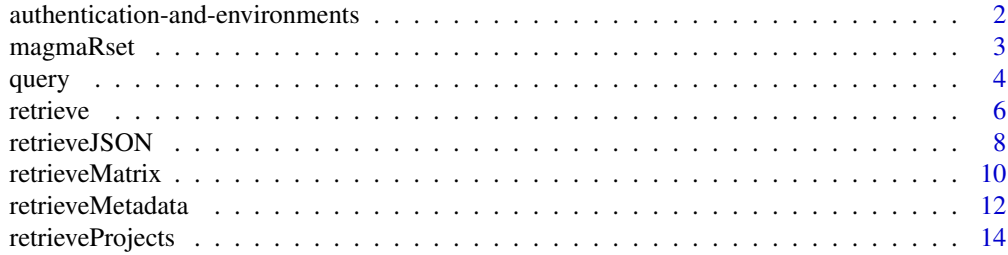

<span id="page-1-0"></span>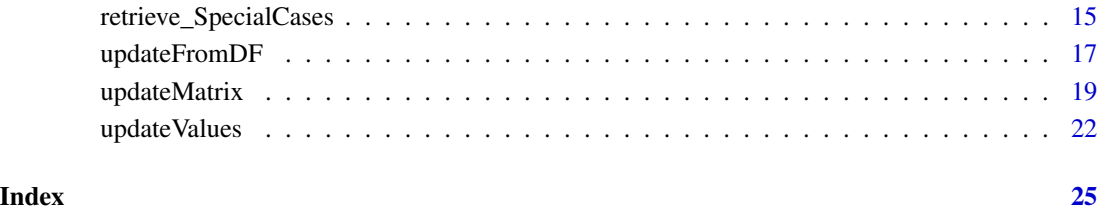

<span id="page-1-1"></span>authentication-and-environments

*Starting out and working with different Etna environments*

#### Description

Starting out and working with different Etna environments

#### Authorization via 'token's

Access to magma via magmaR is authenticated via 'token's which users can obtain from Janus. A valid token must be provided to magmaR before any calls to magma can be successfully performed. To provide this token, users should obtain their token from Janus, then provide it to magmaR functions using the [magmaRset](#page-2-1) function. See the function's own documentation and other functions' examples for further details and usage code.

#### Non-production Environments

The Mount Etna code base relies on 3 different ecosystems of all of its components for purposes of "development" of new tools and features, "staging" of updates and data prior to release, and "production", the release version which most users see. We won't get into the details too much more here, but users with access to the non-production environments can access these environments with magmaR.

To target non-production environments, users should provide the url of their alternative version of magma to magmaR functions using the [magmaRset](#page-2-1) function. If proxy or other curl-request settings need to be adjusted, users can provide these via the opts input of this same [magmaRset](#page-2-1) function.

# See Also

[magmaRset](#page-2-1)

<span id="page-2-1"></span><span id="page-2-0"></span>

# Description

Set up your magma environment and authentication

#### Usage

```
magmaRset(
  token = NULL,
 url = "https://magma.ucsf.edu",
 opts = list(followlocation = FALSE)
)
```
# Arguments

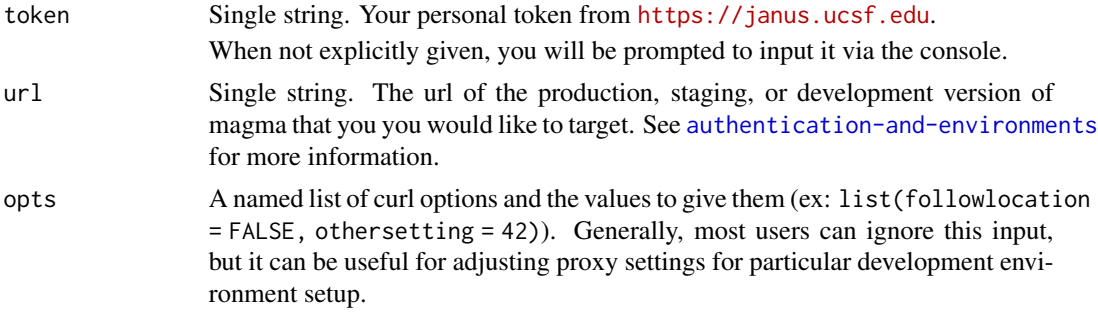

# Details

This function compiles a list, from the given inputs, of the information needed by other magmaR functions to properly route and authenticate a call to magma.

# Value

A list with three components: token, url, and opts.

```
if (interactive()) {
   # THE DEFAULT:
   # When run in this way, it will ask you to give your token.
   # And the resulting $url will be the standard, production, magma url.
   prod <- magmaRset()
   print(prod)
```

```
# Give the proper url.
# Again, because we are not providing our token to the call, it will ask.
stage <- magmaRset(url = "https://magma-stage.ucsf.edu")
print(stage)
# We can also give additional curl options to the 'opts' input:
prod_opts <- magmaRset(token = prod$token,
    opts = list(proxyport = 1234))
print(prod_opts)
# Now we can retrieve data with...
retrieve(
    target = prod,
    projectName = "example",
    modelName = "rna_seq",
    recordNames = "all",
    attributeNames = "all",
    filter = "")
```
<span id="page-3-1"></span>

}

query *Search-like function that can obtain linked data from distinct models.*

# Description

Analogous to the '/query' function of magma.

#### Usage

```
query(target, projectName, queryTerms = list(), format = c("list", "df"), ...)
```
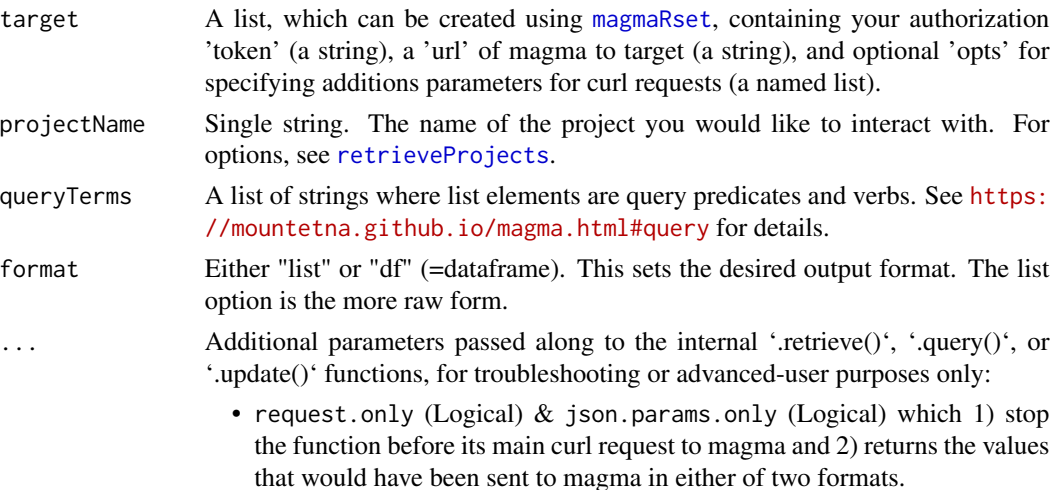

• verbose (Logical) sets whether to report the status of the curl request after it is performed.

### <span id="page-4-0"></span>Details

This function initially mimics the activity of the magma's /query functionality, which is documented here <https://mountetna.github.io/magma.html#query>.

Afterwards, the json list output of magma/query is converted into an R list, and then the format input determines whether it should be wrangled further:

- format = "list", default: R list output directly.
- format = "df": R list converted into a dataframe where data comes from the list \$answer and column names come from the list\$format

#### Value

A list, default, if format == "list",

OR A dataframe conversion if format = "df"

#### See Also

<https://mountetna.github.io/magma.html#query> for documentation of the underlying magma/query function.

[retrieveProjects](#page-13-1) for exploring options for the projectName input.

[retrieveModels](#page-14-1), [retrieveIds](#page-14-1), and [retrieveAttributes](#page-14-1) and [retrieveTemplate](#page-14-1) for exploring the project structure and determining queryTerm options.

```
if (interactive()) {
   # First, we use magmaRset to create an object which will tell other magmaR
   # functions our authentication token (as well as some other optional bits).
   # When run in this way, it will ask you to give your token.
   magma <- magmaRset()
   ### To obtain the 'group' attribute, from the subject-model, that are
   # associated with records of the rna_seq-model:
   # "Raw" output of query:
   query_list <- query(
       target = magma,projectName = "example",
       queryTerms =
           list('rna_seq',
                 '::all',
                 'biospecimen',
                 'subject',
                 'group'))
   print(query_list)
```
#### <span id="page-5-0"></span>6 retrieve and the set of the set of the set of the set of the set of the set of the set of the set of the set of the set of the set of the set of the set of the set of the set of the set of the set of the set of the set o

```
# Or instead re-formatted to a dataframe, which may be easier for
    # downstream applications in R:
   query_df <- query(
       target = magma,
       projectName = "example",
       queryTerms =
            list('rna_seq',
                 '::all',
                 'biospecimen',
                 'subject',
                 'group'),
       format = 'df')print(query_df)
}
```
<span id="page-5-1"></span>retrieve *Download data from magma as a tsv, and convert to a data.frame*

# Description

Analogous to the '/retrieve' function of magma, with format = "tsv"

#### Usage

```
retrieve(
  target,
 projectName,
 modelName,
  recordNames = "all",
  attributeNames = "all",
  filter = ",
 page = NULL,
 pageSize = 10,
  ...
\mathcal{L}
```
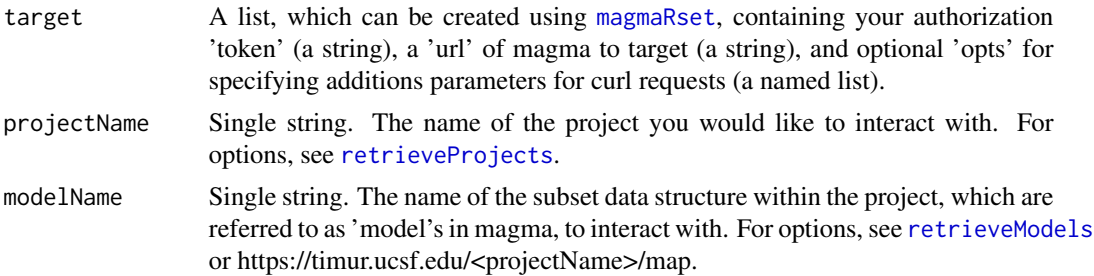

#### <span id="page-6-0"></span>retrieve 7

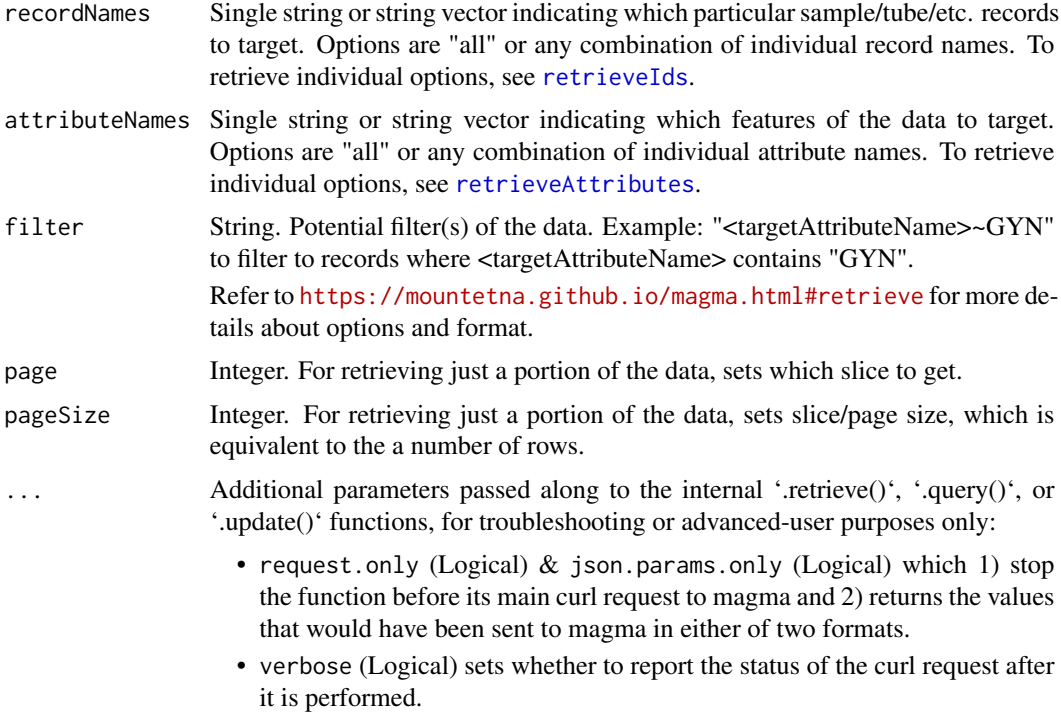

# Details

This function makes a curl get request to magma/retrieve, with properly reformatted versions of user inputs, plus format = "tsv". Then, it converts the tsv-string output into a dataframe.

Note: When format = "tsv", magma/retrieve returns just an identifier for matrix-type attributes. To retrieve underlying data for such attributes, use the specialized [retrieveMatrix](#page-9-1) function.

#### Value

A dataframe

# See Also

[retrieveMatrix](#page-9-1) for retrieving attributes of type matrix.

[retrieveJSON](#page-7-1) for similar functionality to retrieve, but where the call to magma/retrieve is made with format = "json" and the output is a list. This output often contains more information, and can retrieve data for attribute types of type matrix, which are not returned by the current function. But in most cases, the data returned by retrieve and retrieveMatrix will suffice.

<https://mountetna.github.io/magma.html#retrieve> for documentation of the underlying magma/retrieve function.

# Examples

if (interactive()) {

```
# First, we use magmaRset to create an object which will tell other magmaR
   # functions our authentication token (as well as some other optional bits).
   # When run in this way, it will ask you to give your token.
   magma <- magmaRset()
    # Now we can retrieve data with...
    retrieve(
       target = magma,projectName = "example",
       modelName = "rna_seq",
       recordNames = "all",
       attributeNames = "all",
       filter = "")}
```
<span id="page-7-1"></span>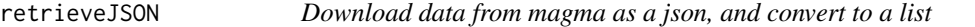

# Description

Analogous to the '/retrieve' function of magma, with format = "json"

#### Usage

```
retrieveJSON(
  target,
  projectName,
 modelName,
  recordNames = "all",
  attributeNames = "all",
  filter = "",
  page = NULL,
 pageSize = 10,
 hideTemplate = FALSE,
  ...
\lambda
```
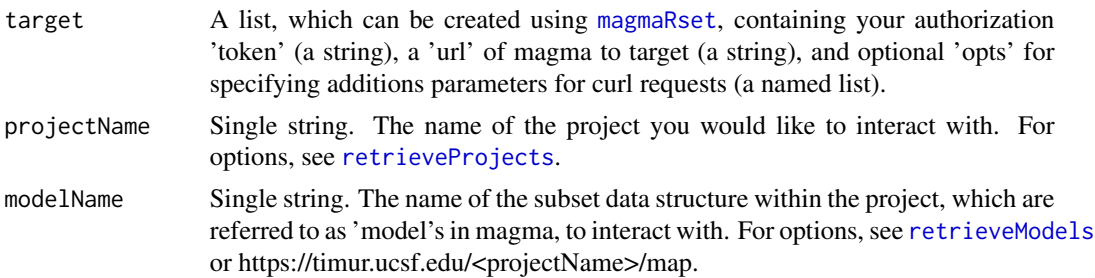

<span id="page-8-0"></span>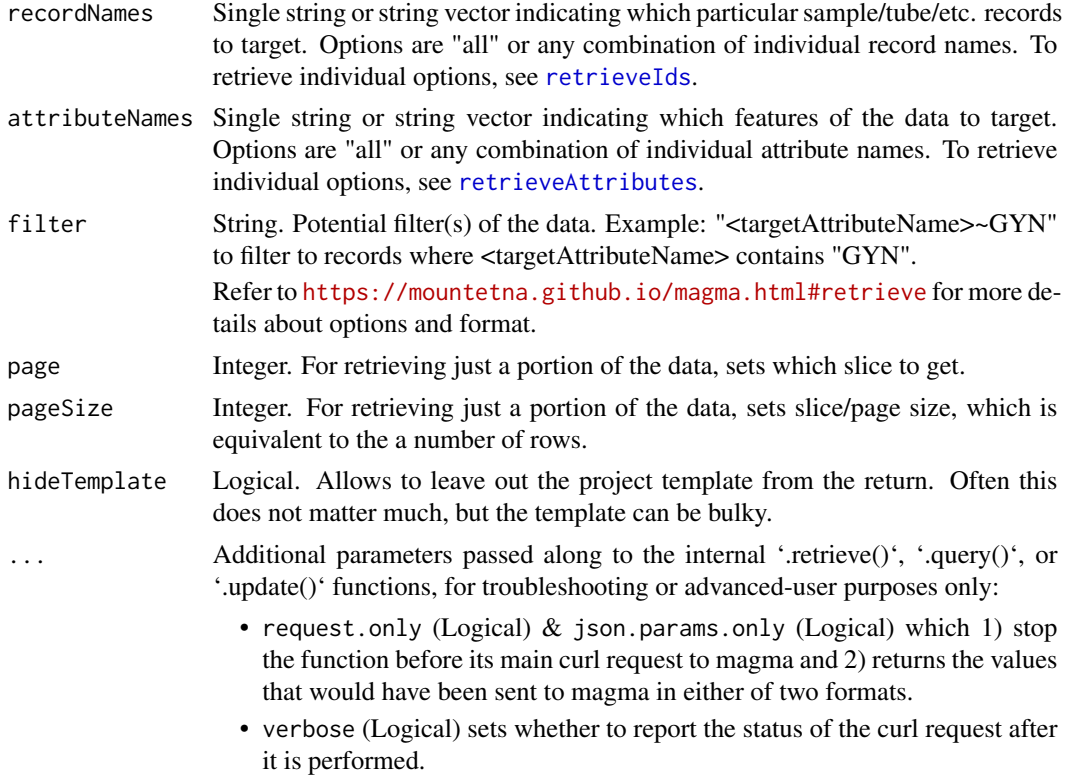

#### Details

This function makes a call to magma/retrieve with format = "json". Then, it converts the json output into a list which is more compatible with R.

# Value

A list

# See Also

[retrieve](#page-5-1) for similar functionality, but where the call to magma/retrieve will be made with format = "tsv" and the output is a dataframe.

[retrieveMatrix](#page-9-1) for matrix data-targeted utilization of this current retreiveJSON function, followed by automated restructuring of the return into a matrix format.

<https://mountetna.github.io/magma.html#retrieve> for documentation of the underlying magma/retrieve function.

```
if (interactive()) {
   # First, we use magmaRset to create an object which will tell other magmaR
   # functions our authentication token (as well as some other optional bits).
```

```
# When run in this way, it will ask you to give your token.
magma <- magmaRset()
# Now we can retrieve data as json (->list) with...
json_out <- retrieveJSON(
   target = magma,projectName = "example",
   modelName = "rna_seq",
   recordNames = "all",
   attributeNames = "all",
   filter = "")
# The return will be a nested list with data in a 'documents' element and
# some extra information about each attribute in a 'template' element.
str(json_out, max.level = 4)
# Often, the 'template' part is bulky but not needed, so its retrieval may
# be turned off by giving hideTemplaate = TRUE'
json_out <- retrieveJSON(
   target = magma,projectName = "example",
   modelName = "rna_seq",
    recordNames = "all",
    attributeNames = "all",
    filter = ",
   hideTemplate = TRUE)
str(json_out, max.level = 4)
```
<span id="page-9-1"></span>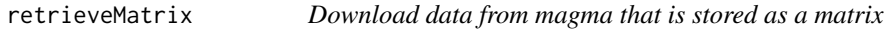

# Description

}

Download data from magma that is stored as a matrix

#### Usage

```
retrieveMatrix(
  target,
 projectName,
 modelName,
 recordNames = "all",
  attributeNames,
  filter = ",
 page = NULL,
 pageSize = 10,
  ...
)
```
# <span id="page-10-0"></span>retrieveMatrix 11

# Arguments

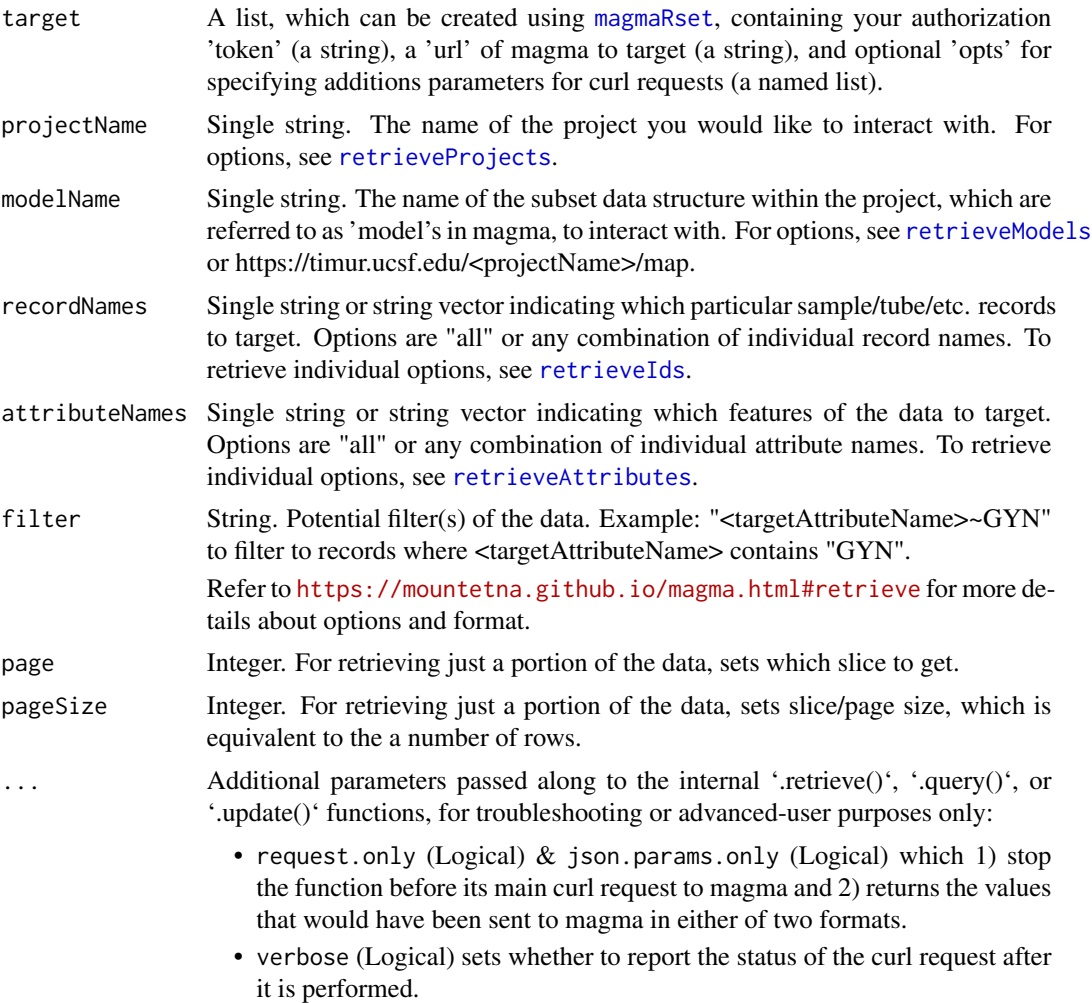

# Value

a matrix

```
if (interactive()) {
   # First, we use magmaRset to create an object which will tell other magmaR
    # functions our authentication token (as well as some other optional bits).
   # When run in this way, it will ask you to give your token.
   magma <- magmaRset()
   retrieveMatrix(
       target = magma,
       projectName = "example",
```

```
modelName = "rna_seq",
recordNames = "all",
attributeNames = "gene_counts")
```
retrieveMetadata *Download data from magma of one model, but transformed into the shape of a different model's records.*

# Description

Retrieve data from one model ("meta") transformed into the shape of linked records of a different model ("target"). For example, one could get subject-level information for an RNAseq counts matrix with this function. The output would contain columns of subject-level attributes, and rows that are the RNAseq-model records.

# Usage

```
retrieveMetadata(
  target,
 projectName,
 meta_modelName,
 meta_attributeNames = "all",
  target_modelName,
  target_recordNames = "all",
  ...
)
```
#### Arguments

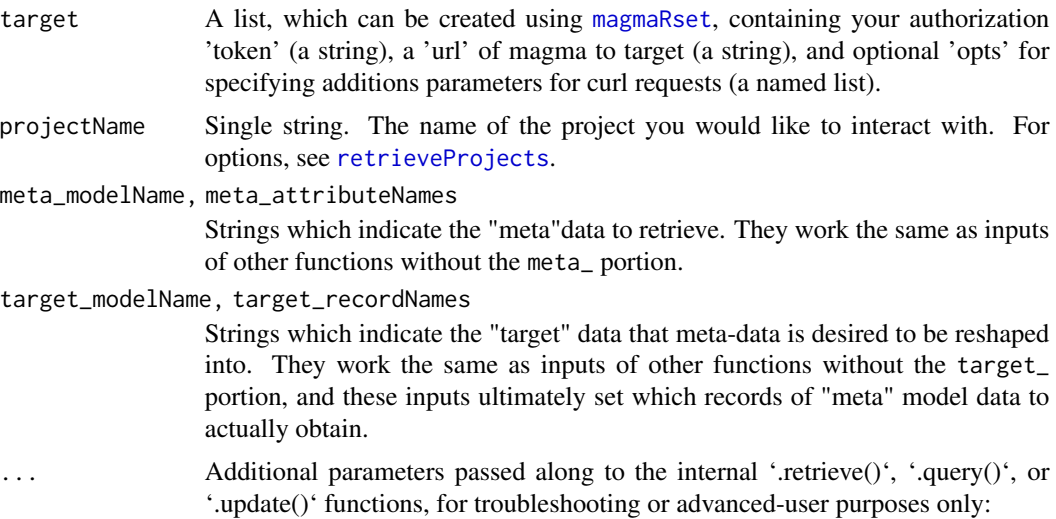

}

- <span id="page-12-0"></span>• request.only (Logical) & json.params.only (Logical) which 1) stop the function before its main curl request to magma and 2) returns the values that would have been sent to magma in either of two formats.
- verbose (Logical) sets whether to report the status of the curl request after it is performed.

#### Details

This function retrieves data from one model (the "meta" model) transformed so that rows of the returned dataframe correspond to records of a different model (the "target" model).

Internally, it first determines the path, through child-parent model linkages, to navigate from the meta\_model to the target\_model.

Then, it performs calls to [query](#page-3-1) in order to retrieve identifier linkage along that path. The identifier linkage is turned into a dataframe of identifier traces.

Next, it performs a call to [retrieve](#page-5-1) to obtain the wanted metadata as a dataframe.

(If linkage paths would create any 1:many mappings of target data records to metadata records, data of extra records are shifted "rightwards" into columns appended with "\_#" in their names. This is a reliable, though imperfect, method so we hope to implement alternatives in the future.)

Finally, the dataframe of linkage path identifiers is merged with the metadata dataframe, reshaping the metadata to properly have one row per requested target\_recordName.

# Value

A dataframe with rows = target\_recordNames and columns = model identifiers and either meta\_attributeNames or repeats of meta\_attributeNames\_# when there are 1:many mappings of target data records to metadata records.

#### See Also

[retrieve](#page-5-1) and [retrieveMatrix](#page-9-1) which will likely be useful for retrieving associated "target" data.

```
if (interactive()) {
    # First, we use magmaRset to create an object which will tell other magmaR
    # functions our authentication token (as well as some other optional bits).
    # When run in this way, it will ask you to give your token.
    magma <- magmaRset()
    # Running like this will ask for input of your janus token one time.
    retrieveMetadata(
       target = magma,projectName = "example",
       meta_modelName = "subject",
       meta_attributeNames = "group",
       target_modelName = "rna_seq",
       target_recordNames = "all")
}
```
<span id="page-13-1"></span><span id="page-13-0"></span>retrieveProjects *Helper function that retrieves all the projectName options which a user has access to, from janus.*

# Description

Helper function that retrieves all the projectName options which a user has access to, from janus.

#### Usage

```
retrieveProjects(target, verbose = FALSE)
```
#### Arguments

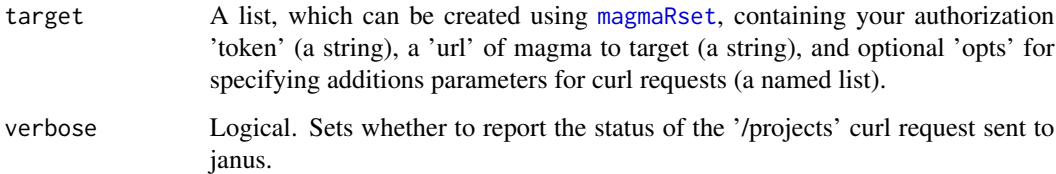

### Details

This function takes in the user's target containing their authorization token, and a url targeting either magma or janus. It then converts the given url to target janus, and makes a curl request to <janus-url>/projects in order to return which projects a user can access.

## Value

A data.frame where elements of the 'project\_name' column reflect what can be given to projectName inputs of other magmaR functions.

```
if (interactive()) {
    retrieveProjects(target = magmaRset())
}
```
<span id="page-14-0"></span>retrieve\_SpecialCases *Helper functions that utilize special cases of magma /retrieve*

#### <span id="page-14-1"></span>Description

Helper functions that utilize special cases of magma /retrieve

# Usage

```
retrieveTemplate(target, projectName, ...)
retrieveModels(target, projectName, ...)
retrieveIds(target, projectName, modelName, ...)
```
retrieveAttributes(target, projectName, modelName, ...)

# Arguments

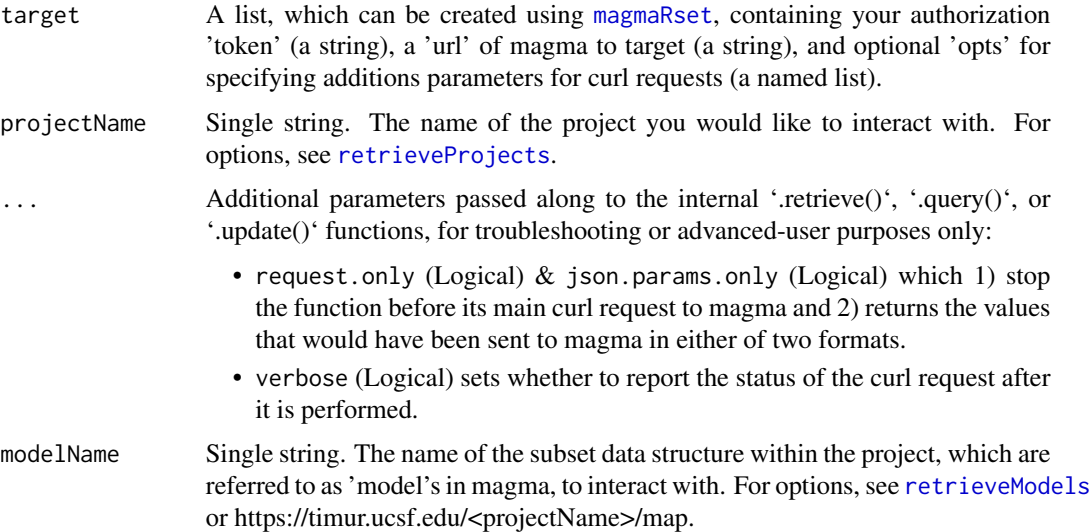

#### Details

These functions aim to help users determine acceptable inputs to other magmaR functions without needing to leave R.

They make properly crafted calls to [retrieve](#page-5-1) which target either the "template" or "identifier" special cases outlined in <https://mountetna.github.io/magma.html#retrieve>, followed by directly returning the output (retrieveTemplate and retrieveIds), by returning just a targeted portion of that output (retrieveModels), or by returning a targeted portion of a subsequent singlerecord call to [retrieve](#page-5-1) (retrieveAttributes).

# Value

retrieveTemplate = a list conversion of the project's template json.

retrieveModels = a string vector of model names

retrieveIds = a string vector of record names/identifiers.

retrieveAttributes = a string vector of attribute names.

# Functions

- retrieveTemplate: Retrieve the template for a given project
- retrieveModels: Retrieve the modelNames for a given project
- retrieveIds: Retrieve all the identifiers/recordNames for a given project-model pair.
- retrieveAttributes: Retrieve all the attribute options for a given project-model pair.

```
if (interactive()) {
   # First, we use magmaRset to create an object which will tell other magmaR
    # functions our authentication token (as well as some other optional bits).
    # When run in this way, it will ask you to give your token.
   magma <- magmaRset()
    template <- retrieveTemplate(
       target = magma,
       projectName = "example")
    str(template, max.level = 4)
    models <- retrieveModels(
       target = magma,projectName = "example")
   print(models)
    ids <- retrieveIds(
       target = magma,projectName = "example",
       modelName = "rna_seq")
   print(ids)
    atts <- retrieveAttributes(
       target = magma,projectName = "example",
       modelName = "subject")
   print(atts)
}
```
<span id="page-16-1"></span><span id="page-16-0"></span>

# Description

A wrapper of [updateValues](#page-21-1) which takes in updates in the form of a dataframe, csv, tsv, with rows = records and columns = attributes.

# Usage

```
updateFromDF(
  target,
 projectName,
 modelName,
 df,
  separator = ",",auto.proceed = FALSE,
 revisions.only = FALSE,
  ...
\mathcal{L}
```
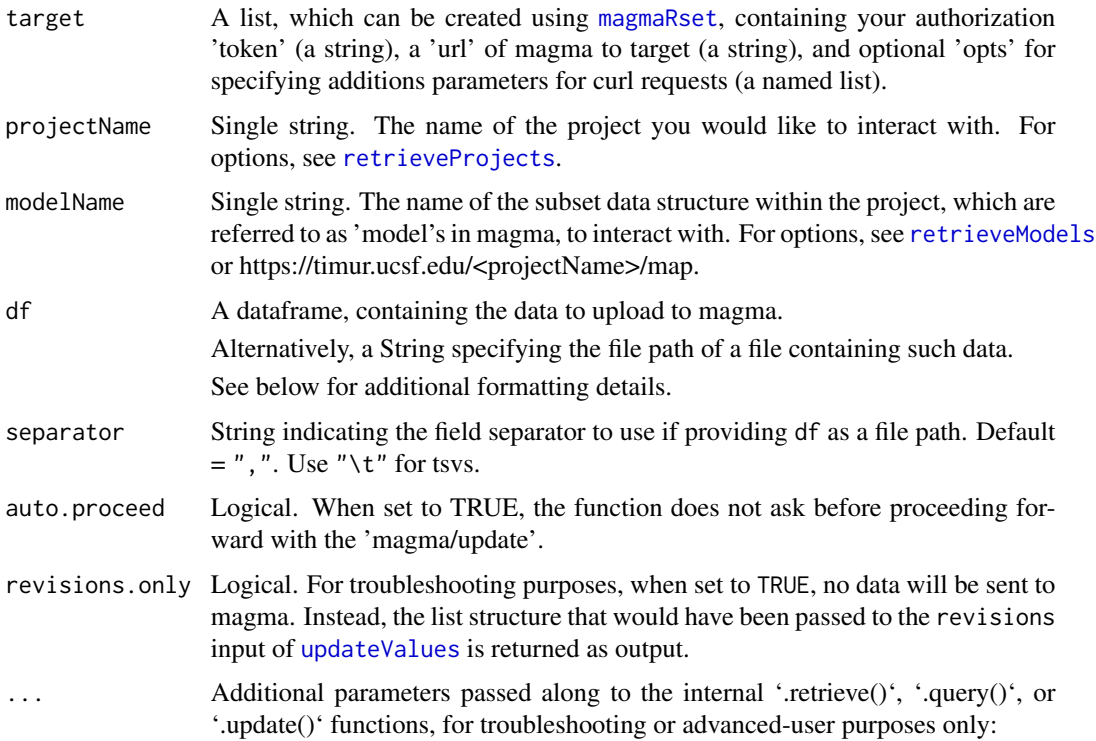

- <span id="page-17-0"></span>• request.only (Logical) & json.params.only (Logical) which 1) stop the function before its main curl request to magma and 2) returns the values that would have been sent to magma in either of two formats.
- verbose (Logical) sets whether to report the status of the curl request after it is performed.

#### Details

This function provides a simple method for updating multiple attributes of multiple magma records provided as a rectangular dataframe, or equivalent file structure. It utilizes the magma/query function, documented here <https://mountetna.github.io/magma.html#update>, to upload data after converting to the format required by that function.

Upload targets the df's row-indicated records and column-indicated attributes of the modelName model of projectName project.

df data are provided either as a dataframe, or file path which points toward such data. If given as a file path, the separator input can be used to adjust for whether the file is a csv (the default, separator =  $", "$ ), or tsv, separator =  $"\t t",$  or other format.

The data structure:

- Rows = records, with the first column indicating the record identifiers.
- Columns = represent the data desired to be given for each attribute.
- Column Names (or the top row when providing a file) = attribute names. Except for the first column (ignored as this column's data are used as identifiers), all column names must be valid attribute names of the target modelName.

This data is read in, presented to the user for inspection, then transformed to the necessary format and passed along to [updateValues](#page-21-1).

The updateValues() function will then summarize records to be updated and allow the user to double-check this information before proceeding.

This user-prompt step can be bypassed (useful when running in a non-interactive way) by setting auto.proceed = TRUE, but NOTE: It is a good idea to always check carefully before proceeding, if possible. Data can be overwritten with NAs or zeros or the like, but improperly named records cannot be easily removed.

# Value

None directly.

The function sends data to magma, and the only outputs are information reported via the console.

#### Use Case. Using this function to change records' identifiers

To do so, provide a file or dataframe where 1) The first column, named something random Iits name will be ignored.), contains current identifiers; 2) Some other column, named as the attribute which is treated as the identifier for the model, contains the new identifiers

To determine the identifier attribute's name, you can use [retrieveTemplate](#page-14-1):

retrieveTemplate(<target>, <projectName>)\$models\$<modelName>\$template\$identifier.

# <span id="page-18-0"></span>updateMatrix 19

# See Also

[updateMatrix](#page-18-1) for uploading matrix data

[updateValues](#page-21-1) for a more direct replica of magma/update which is more flexible, though a bit more complicated to use.

<https://mountetna.github.io/magma.html#update> for documentation of the underlying magma/update function.

# Examples

```
if (interactive()) {
    # First, we use magmaRset to create an object which will tell other magmaR
    # functions our authentication token (as well as some other optional bits).
    # When run in this way, it will ask you to give your token.
   magma <- magmaRset()
    ### Note that you likely do not have write-permissions for the 'example'
    # project, so this code can be expected to give an authorization error.
    ### Retrieve some data from magma, which will be in the proper format.
    df <- retrieve(
       magma, projectName = "example", modelName = "rna_seq",
       recordNames = "all",
       attributeNames = c("tube_name", "biospecimen", "cell_number")
        \lambdadf
    updateFromDF(
       target = magma,projectName = "example",
       modelName = "rna_seq",
       df = df}
```
<span id="page-18-1"></span>updateMatrix *A matrix-specific wrapper of* [updateValues](#page-21-1)

# Description

A matrix-specific wrapper of [updateValues](#page-21-1) which can take in a matrix, data.frame, or file path, directly.

#### Usage

```
updateMatrix(
  target,
  projectName,
```

```
modelName,
  attributeName,
  matrix,
  separator = ",",auto.proceed = FALSE,
  revisions.only = FALSE,
  ...
\mathcal{L}
```
# Arguments

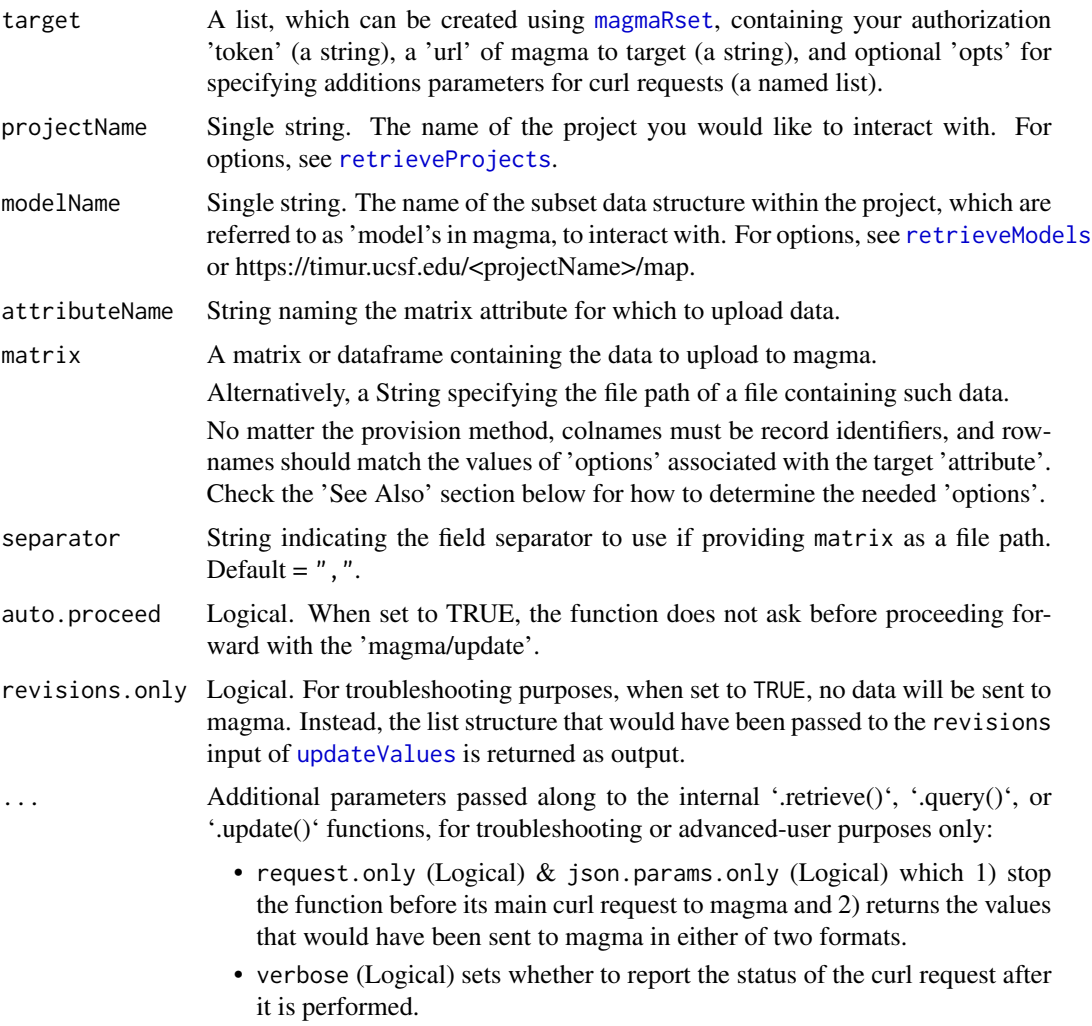

# Details

This function utilizes the magma/query function, documented here [https://mountetna.github.](https://mountetna.github.io/magma.html#update) [io/magma.html#update](https://mountetna.github.io/magma.html#update), to upload data to a matrix attribute (named attributeName) of the modelName model of projectName project.

<span id="page-19-0"></span>

# <span id="page-20-0"></span>updateMatrix 21

matrix data are provided either as a matrix, dataframe, or file path which points toward such data. If given as a file path, the separator input can be used to adjust for whether the file is a csy (the default, separator =  $", "$ ), or tsv, separator =  $"\setminus t",$  or other format.

Data is then validated by ensuring that all row names are among the valid 'options' of the target attribute (See the See Also section below for a note on how to explore these options yourself.). Rows are reordered to be in the same order as these 'options'.

For any missing 'options', rows of NAs are added.

The data is then transformed and passed along to [updateValues](#page-21-1).

The updateValues() function will summarize records to be updated and allow the user to doublecheck this information before proceeding.

This user-prompt step can be bypassed (useful when running in a non-interactive way) by setting auto.proceed = TRUE, but NOTE: It is a good idea to always check carefully before proceeding, if possible. Data can be overwritten with NAs or zeros or the like, but improperly named records cannot be easily removed.

#### Value

None directly.

The function sends data to magma, and the only outputs are information reported via the console.

#### See Also

[updateFromDF](#page-16-1) for a more flexible function for uploading multiple attributes-worth of (non-matrix) data at a time.

[updateValues](#page-21-1) for the more direct replica of magma/update which is more even more flexible that updateFromDF, though a bit more complicated to use.

[retrieveTemplate](#page-14-1), then check the <output>\$models\$<modelName>\$template\$attributes\$<attributeName>\$options to explore the rownames that your matrix should have.

<https://mountetna.github.io/magma.html#update> for documentation of the underlying magma/update function.

#### Examples

```
if (interactive()) {
   # First, we use magmaRset to create an object which will tell other magmaR
   # functions our authentication token (as well as some other optional bits).
   # When run in this way, it will ask you to give your token.
   magma <- magmaRset()
   ### Note that you likely do not have write-permissions for the 'example'
   # project, so this code can be expected to give an authorization error.
   ### Retrieve some data from magma, then update that same data.
   mat <- retrieveMatrix(magma, "example", "rna_seq", "all", "gene_tpm")
```
updateMatrix(

```
target = magma,projectName = "example",
       modelName = "rna_seq",
       attributeName = "gene_tpm",
       matrix = mat)}
```
<span id="page-21-1"></span>updateValues *Analogous to the '/update' function of magma*

# Description

Analogous to the '/update' function of magma, allows data to be sent to magma (by users with at least "editor" authorization).

# Usage

```
updateValues(
  target,
  projectName,
  revisions = list(),
  auto.proceed = FALSE,
  ...
\mathcal{L}
```
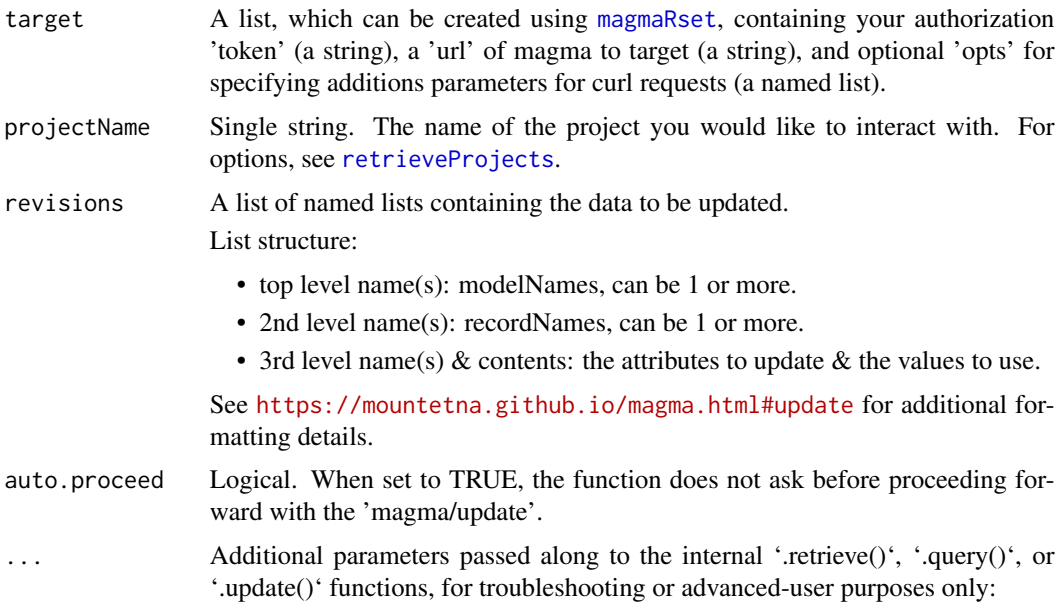

- request.only (Logical) & json.params.only (Logical) which 1) stop the function before its main curl request to magma and 2) returns the values that would have been sent to magma in either of two formats.
- verbose (Logical) sets whether to report the status of the curl request after it is performed.

#### <span id="page-22-0"></span>Details

This function mimics the activity of the magma/update function, documented here [https://mountet](https://mountetna.github.io/magma.html#update)na. [github.io/magma.html#update](https://mountetna.github.io/magma.html#update), with the main difference being that the revisions input should be in nested list format rather than nested hash (because R does not support hash structures).

Internally, the function:

- 1. Summarizes records of each model that will be targeted for updating.
- 2. Prompts the user before proceeding (unless auto.proceed is set to TRUE)
- 3. Directly passes its inputs along to magma/update via a curl request.

#### Value

None directly.

The function sends data to magma, and the only outputs are information reported via the console.

#### See Also

<https://mountetna.github.io/magma.html#update> for documentation of the underlying magma/update function.

[updateMatrix](#page-18-1) for a matrix-dedicated version of this function which can be provided a matrix, or matrix's file location, directly.

```
if (interactive()) {
   # First, we use magmaRset to create an object which will tell other magmaR
   # functions our authentication token (as well as some other optional bits).
   # When run in this way, it will ask you to give your token.
   magma <- magmaRset()
   # Note that you likely do not have write-permissions for the 'example'
   # project, so this code can be expected to give an authorization error.
   updateValues(
       target = magma,projectName = "example",
       revisions = list(
           # model
            'rna_seq' = list(
               # record
                'EXAMPLE-HS1-WB1-RSQ1' = list(
                    # attribute
```

```
'fraction' = list(
                             # value(s)
                             "Tcells" \lambda)
                    )
               )
          )
}
```
# <span id="page-24-0"></span>Index

authentication-and-environments, [2](#page-1-0) magmaRset, *[2](#page-1-0)*, [3,](#page-2-0) *[4](#page-3-0)*, *[6](#page-5-0)*, *[8](#page-7-0)*, *[11,](#page-10-0) [12](#page-11-0)*, *[14,](#page-13-0) [15](#page-14-0)*, *[17](#page-16-0)*, *[20](#page-19-0)*, *[22](#page-21-0)* query, [4,](#page-3-0) *[13](#page-12-0)* retrieve, [6,](#page-5-0) *[9](#page-8-0)*, *[13](#page-12-0)*, *[15](#page-14-0)* retrieve\_SpecialCases, [15](#page-14-0) retrieveAttributes, *[5](#page-4-0)*, *[7](#page-6-0)*, *[9](#page-8-0)*, *[11](#page-10-0)* retrieveAttributes *(*retrieve\_SpecialCases*)*, [15](#page-14-0) retrieveIds, *[5](#page-4-0)*, *[7](#page-6-0)*, *[9](#page-8-0)*, *[11](#page-10-0)* retrieveIds *(*retrieve\_SpecialCases*)*, [15](#page-14-0) retrieveJSON, *[7](#page-6-0)*, [8](#page-7-0) retrieveMatrix, *[7](#page-6-0)*, *[9](#page-8-0)*, [10,](#page-9-0) *[13](#page-12-0)* retrieveMetadata, [12](#page-11-0) retrieveModels, *[5,](#page-4-0) [6](#page-5-0)*, *[8](#page-7-0)*, *[11](#page-10-0)*, *[15](#page-14-0)*, *[17](#page-16-0)*, *[20](#page-19-0)* retrieveModels *(*retrieve\_SpecialCases*)*, [15](#page-14-0) retrieveProjects, *[4](#page-3-0)[–6](#page-5-0)*, *[8](#page-7-0)*, *[11,](#page-10-0) [12](#page-11-0)*, [14,](#page-13-0) *[15](#page-14-0)*, *[17](#page-16-0)*, *[20](#page-19-0)*, *[22](#page-21-0)* retrieveTemplate, *[5](#page-4-0)*, *[18](#page-17-0)*, *[21](#page-20-0)* retrieveTemplate *(*retrieve\_SpecialCases*)*, [15](#page-14-0)

updateFromDF, [17,](#page-16-0) *[21](#page-20-0)* updateMatrix, *[19](#page-18-0)*, [19,](#page-18-0) *[23](#page-22-0)* updateValues, *[17](#page-16-0)[–21](#page-20-0)*, [22](#page-21-0)